# Observing at ns time resolution with TBB

Sander ter Veen & Brian Hare

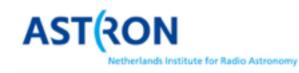

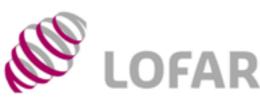

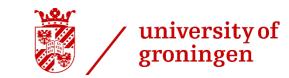

#### LOFAR DATASCHOOL 2021

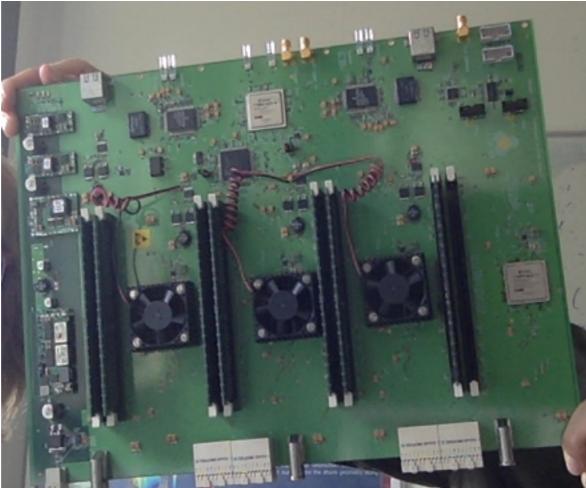

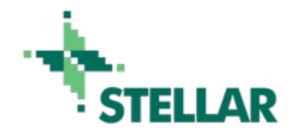

## Outline

- Introduction to TBBs and TBB science
- Tutorial introduction
- This afternoon 13:40-15.40 Hands-on session TBB

#### Transient Buffer Boards (TBB)

- Store signal of individual channels (antenna/tile)
- Stores raw data (200 MHz, 5ns samples)
- 5.2 second buffer
  - (most international stations 1.3 s)
- Alternatively, store subbands (N x 195312.5 kHz, 5.12 µs samples)

# Triggered observations

- Use external source to decide there will be interesting data
- Freeze TBBs ASAP
- Read out relevant part of the data (e.g. 2 ms or full 5 seconds)

# Triggers

| Phenomenon       | Trigger source                                                                               | Trace duration |
|------------------|----------------------------------------------------------------------------------------------|----------------|
| Cosmic Ray       | Particle detector<br>Radio self-trigger                                                      | 2 ms           |
| Lightning        | <u>www.lightningmaps.org</u><br>Radio self-trigger                                           | 2 s            |
| Fast Radio Burst | Detection on LOFAR beam<br>formed data<br>Detection with another<br>telescope (e.g. APERTIF) | 5 s            |

#### Single antenna -Cosmic Ray data

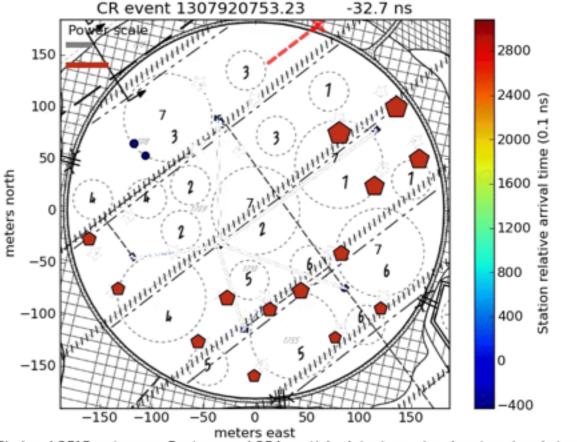

Circles: LOFAR antennas, Pentagons: LORA particle detectors, size denotes signal strength

#### Single antenna -Cosmic Ray data

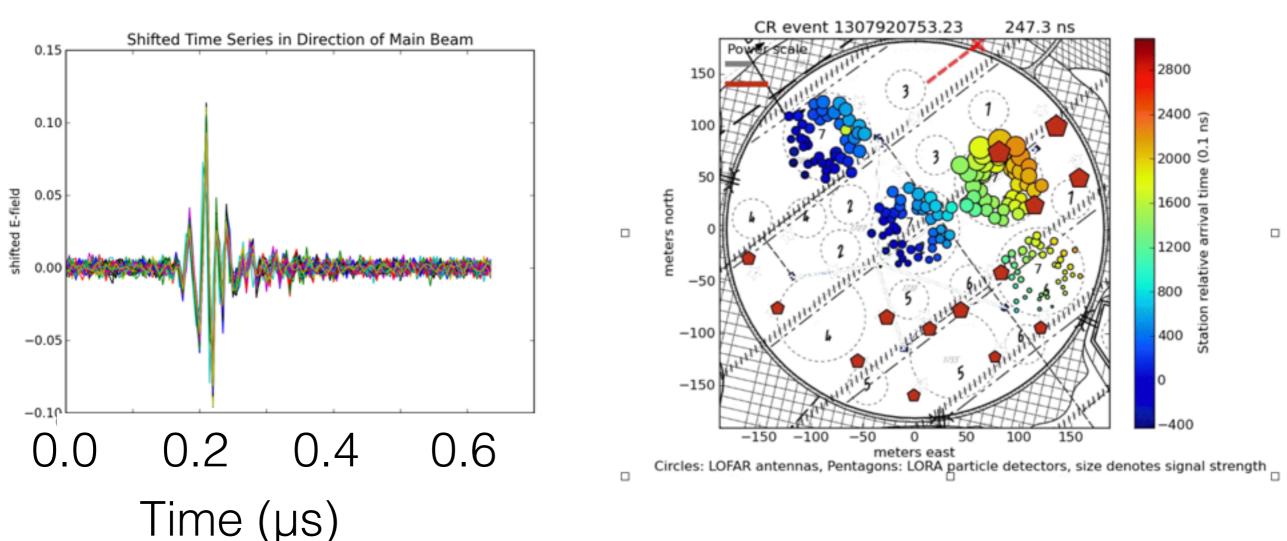

#### Cosmic Rays

Radiation profile in shower plane

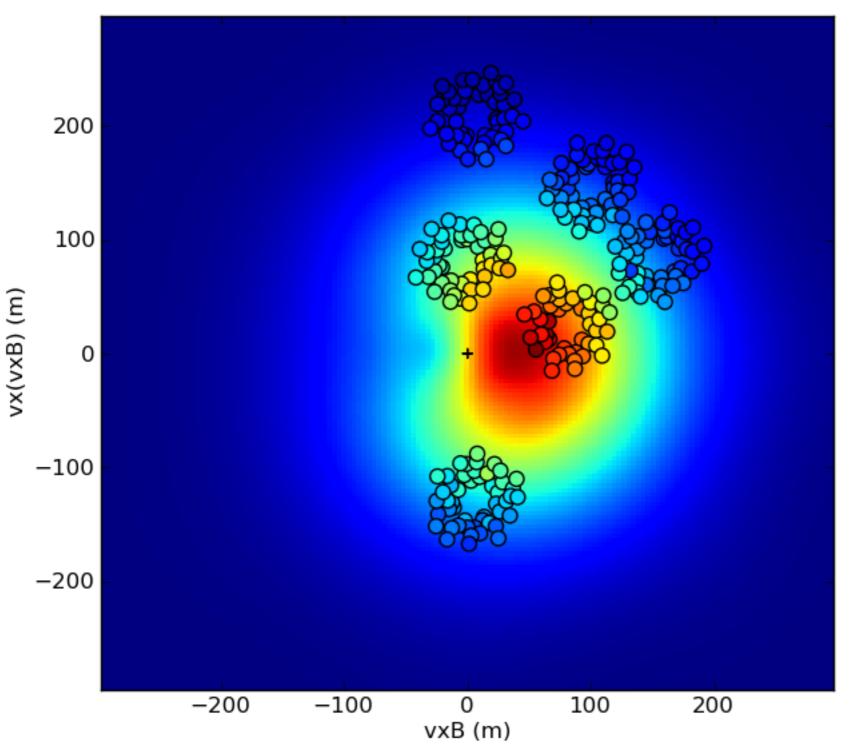

Compare simulations (background) with measurements (circles).

Determine: Energy Direction Composition

#### Localisation Fast Radio Burst

# Beam formed data on PSR B0834+26

Movie from TBB data of Crab Pulsar

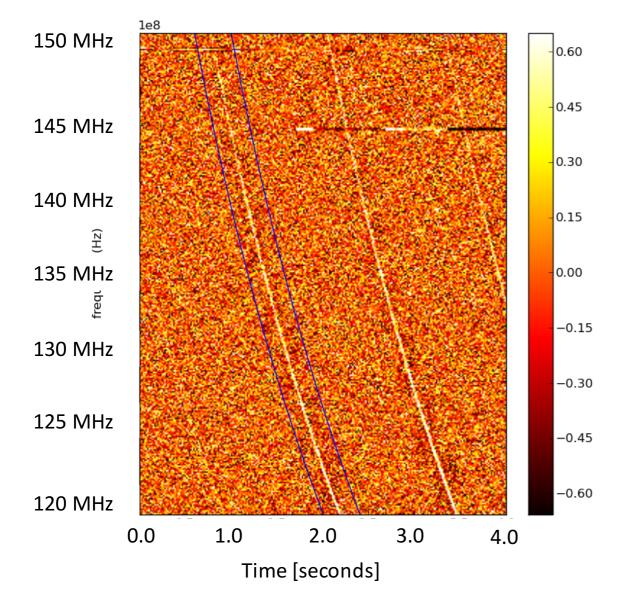

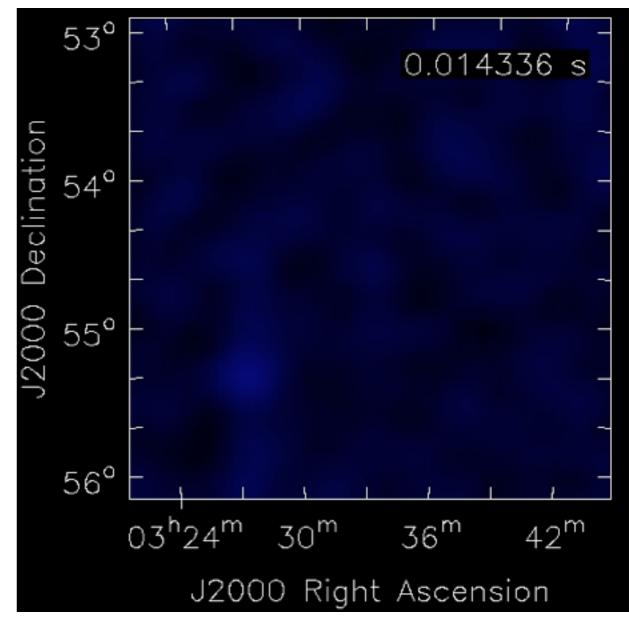

#### Localisation Fast Radio Burst

#### Beam formed data on PSR B0834+26

1e8 150 MHz 0.60 0.45 145 MHz 0.30 140 MHz 0.15 (Hz) 135 MHz 0.00 frequ -0.15130 MHz -0.30 125 MHz -0.45 -0.60 120 MHz 0.0 1.0 2.0 3.0 4.0 Time [seconds]

Movie from TBB data of Crab Pulsar

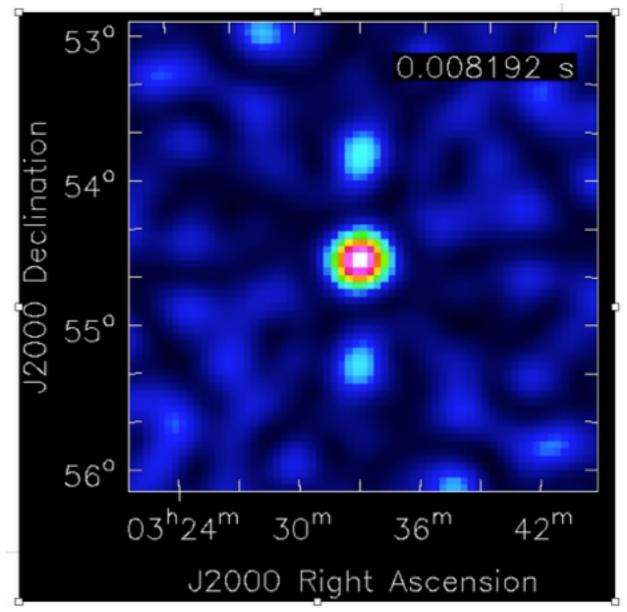

## Solar Radio Burst

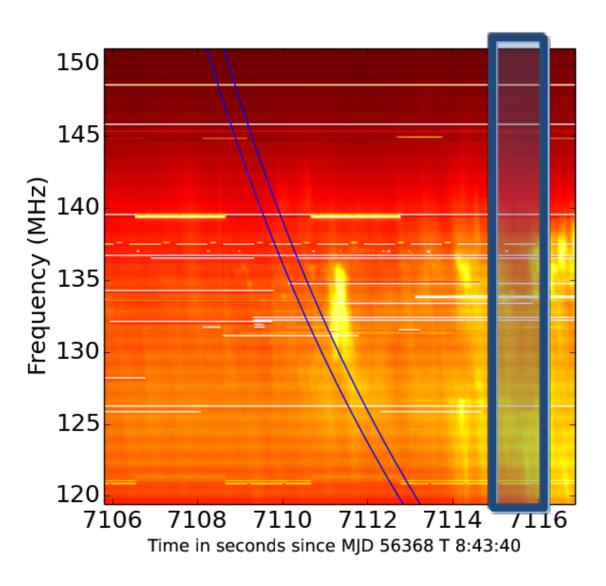

Beam formed data

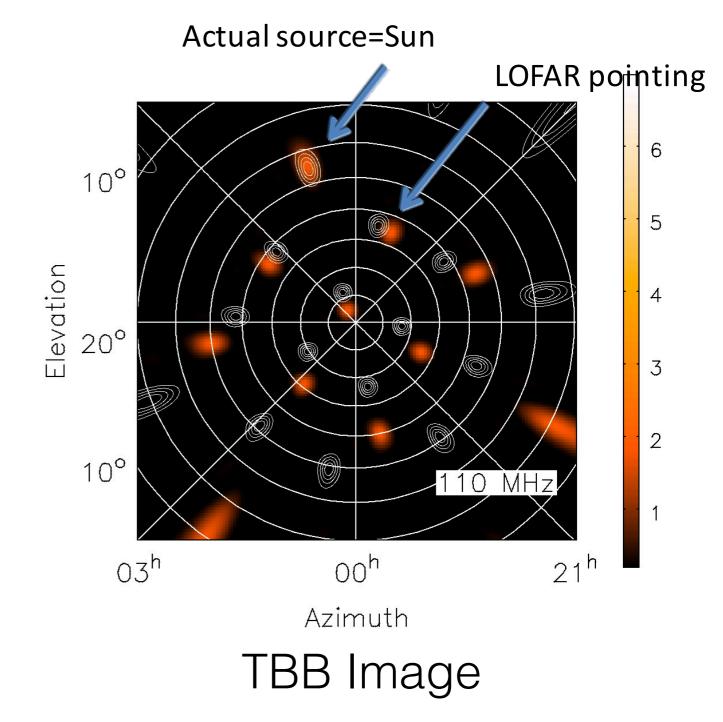

# Lightning

Movie time

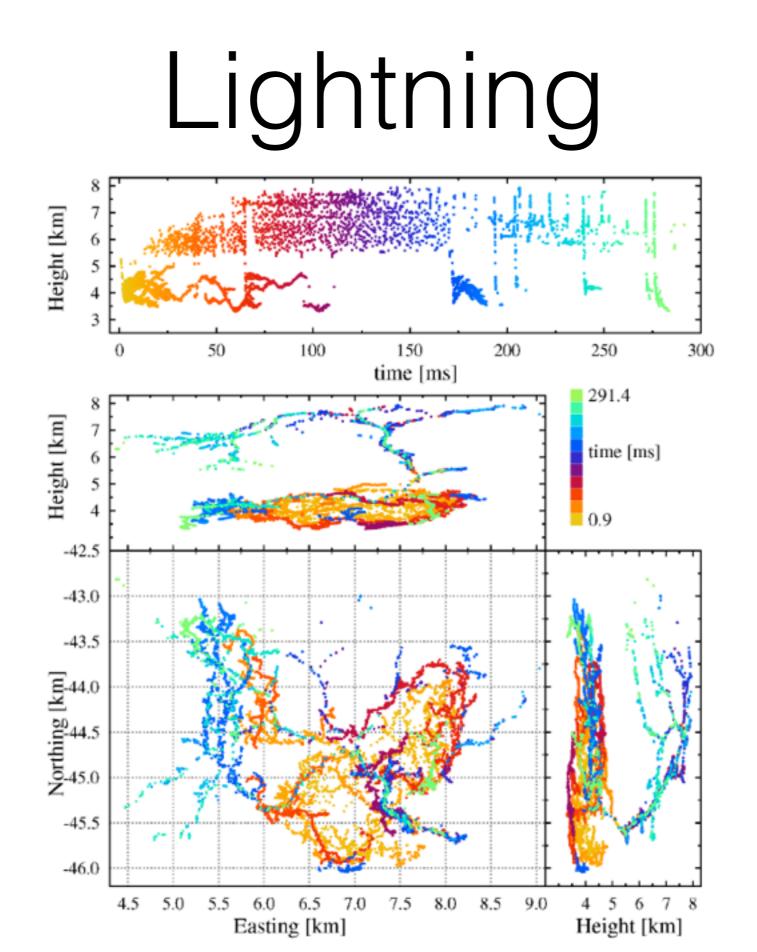

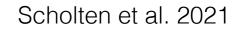

# TBB Observations

- Parallel mode: using Filter of main observation (e.g. LBA 10-90 MHz)
- Parallel data read-out
- Expert mode (Talk to me (Sander ter Veen), before submitting a proposal)

# Data analysis

- This is just an introduction
- "Build your own telescope"
- Include all appropriate delays

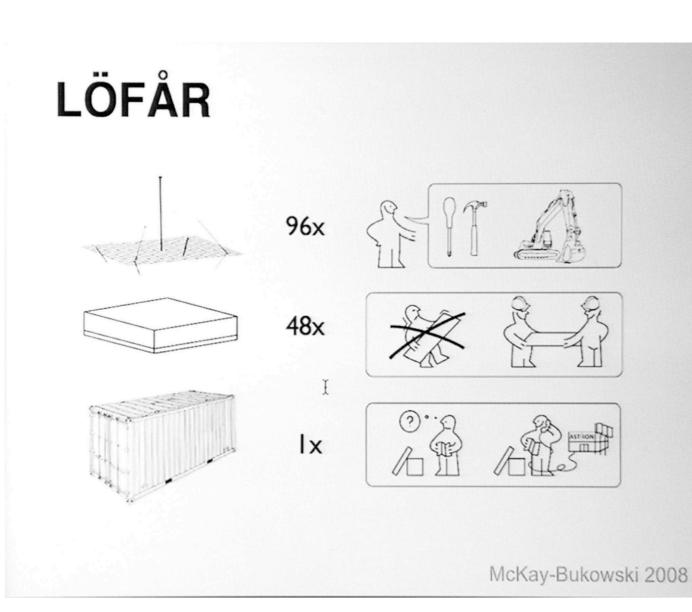